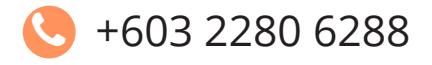

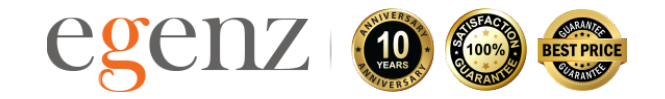

# 20 COMPANY **WEBSITE DESIGN** Do's and Don'ts Part 1

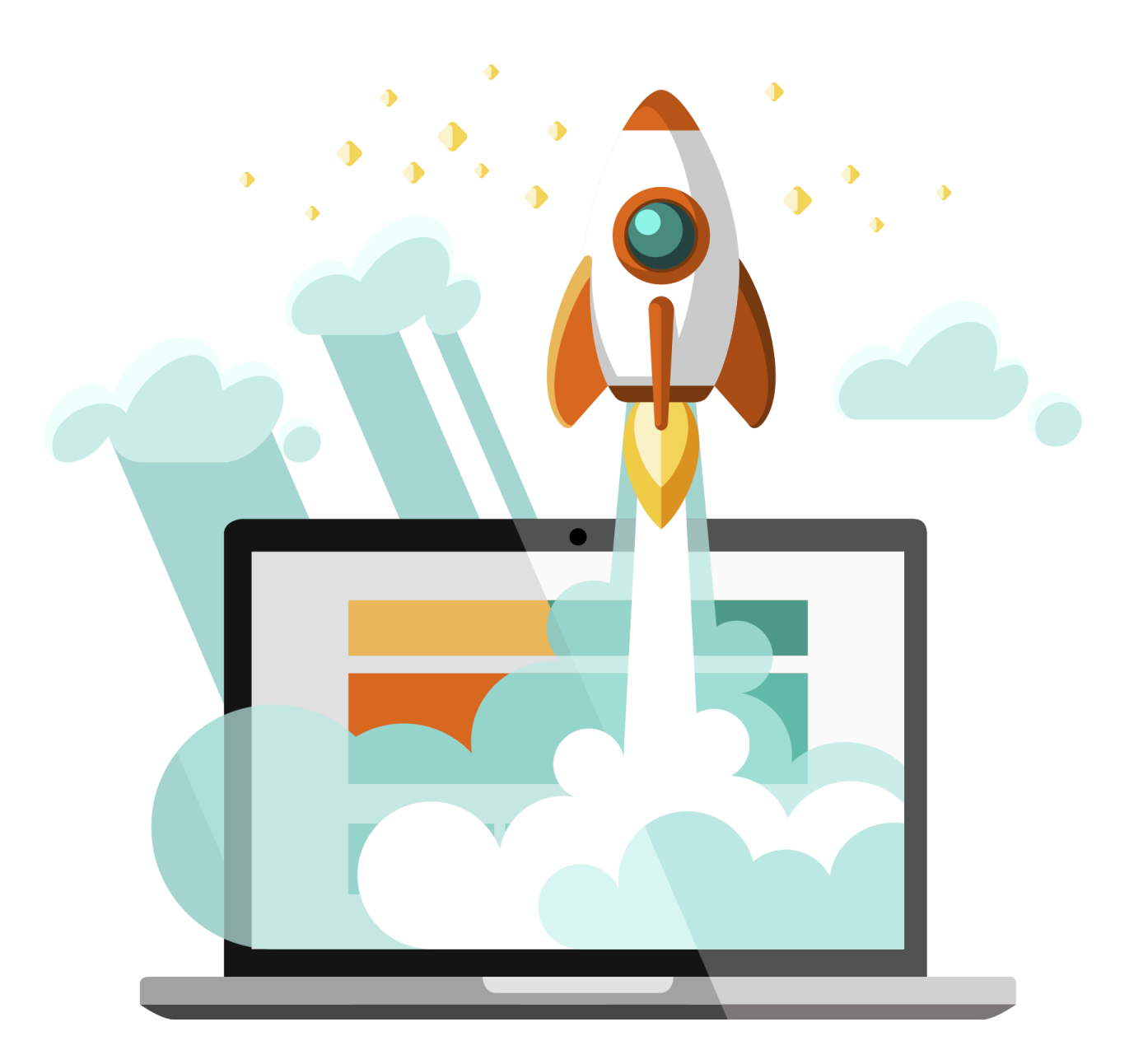

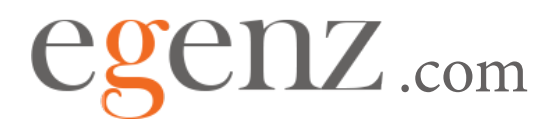

### **Domain**

#### **Choose a domain name that stands up.**

Domain name is the name of your website. It is used to represent your website. For eg : yourbusinessname.com or yourbusinessname.com.my is the domain name.

## **Do's**

**Short, simple and easy to remember**  $\bullet$   $\hspace{0.1cm}$   $\hspace{0.1cm}$ 

**Use correct spelling**  $\mathbf A$  , and the set of  $\mathbf U$ 

### **Register with your brand name**  $\mathcal{Q}$  and the contract of  $\mathcal{Q}$

### **Dont's**

**Never use long, complicated name**

**Never use misspelled words**

**Never use brand name already trademark**

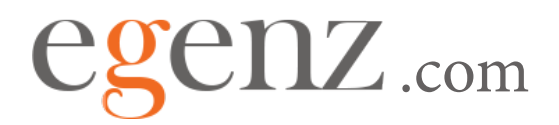

## **Web Server**

#### **Choose web server that has great performance**

Web Server is used to host your website files. Without server, your website will not run. You may imagine server as a computer. It has CPU, RAM and etc. Choose the right web server will enable your website always up.

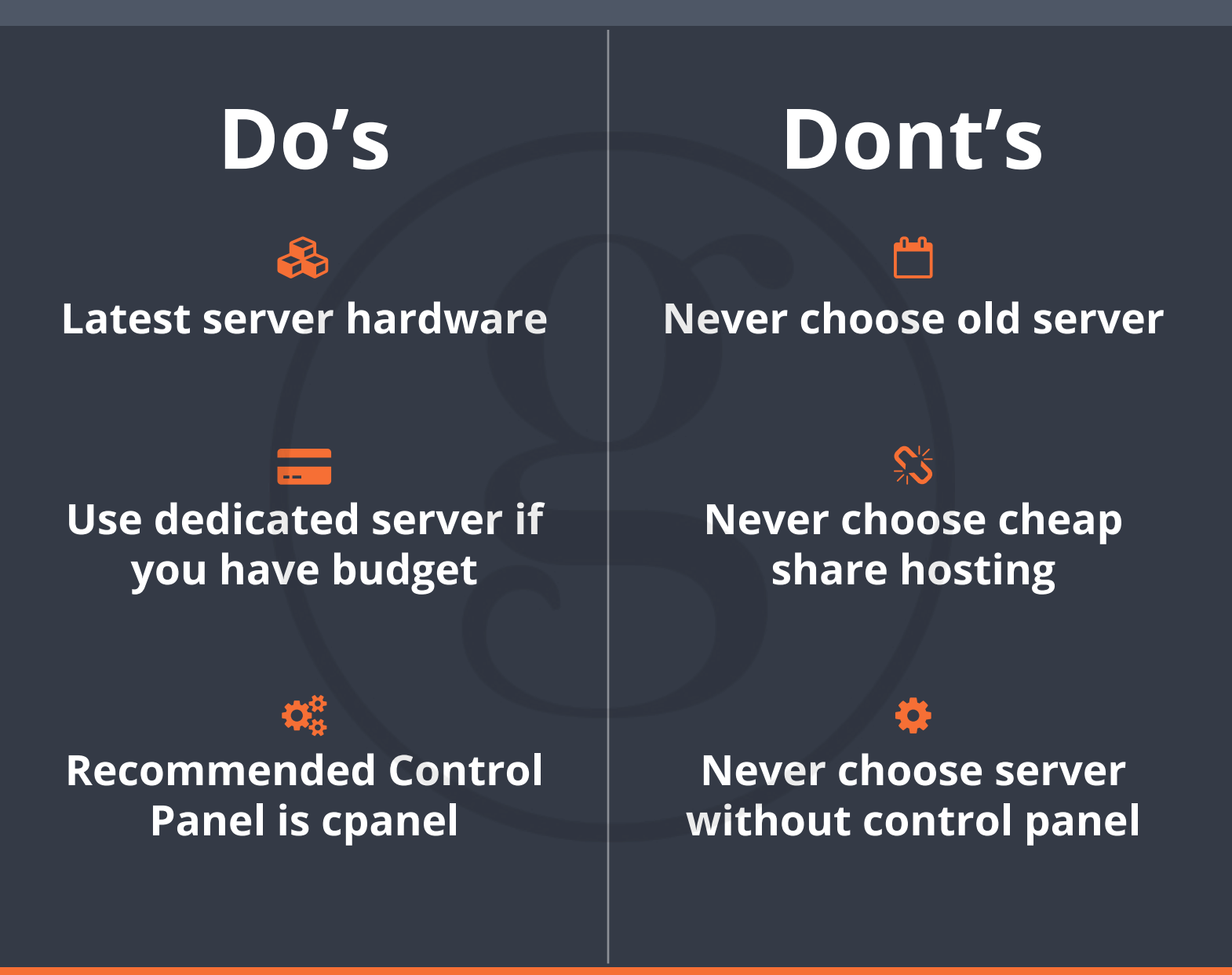

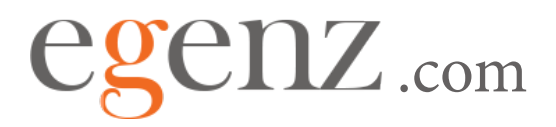

## **Email**

### **Choose a professional email address**

After register the domain name, you can use it for your email. For eg: you register your domain name as yourbusinessname.com, you can create an email as john@ yourbusinessname.com.

### **Do's**

**Make your email address easy to remember**

### $\bigoplus$  and the contract of  $\bigoplus$

**Use a strong password consist of alphanumeric and symbols**

#### $\blacksquare$  . The contract of  $\blacksquare$

**Change your password consistently**

### **Dont's**

#### **54**

**Never use numbers in your email address.**

**Never use easy guessed password, it is easily being hack**

**Never use nickname in your email address**

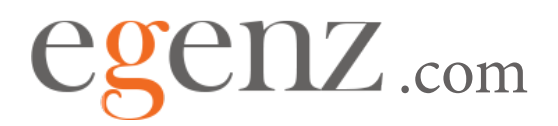

## **Keyword**

### **Right keyword can enable customers to find you**

Before you start preparing your website content, you need to generate a list of keywords that is relevant to the services you are offering.

Keyword can help search engine to understand what your website is and what you are selling.

If your website listed top #10 in search engine such as Google, it will help you get more customers from different location.

## **Do's**

**Use the right keyword in the content**

#### **H1**

**Use keyword in H1 title tag in your web page**

#### $\mathbf{H} = \left\{ \begin{array}{ccc} 0 & \text{if } \mathbf{H} & \mathbf{H} & \mathbf{H} \ \mathbf{H} & \mathbf{H} & \mathbf{H} & \mathbf{H} \ \mathbf{H} & \mathbf{H} & \mathbf{H} & \mathbf{H} \ \mathbf{H} & \mathbf{H} & \mathbf{H} & \mathbf{H} \ \mathbf{H} & \mathbf{H} & \mathbf{H} & \mathbf{H} \ \mathbf{H} & \mathbf{H} & \mathbf{H} & \mathbf{H} \ \mathbf{H} & \mathbf{H} & \mathbf{H} & \mathbf{H} \ \mathbf{H$

**Rename your images with keyword**

## **Dont's**

**1Never stuff keyword in your content for SEO sake**

**Never use multiple H1 tag in single web page**

**Don't just use generic keywords**

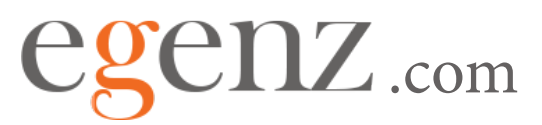

## **Quality Content**

### **Quality content can generate higher conversion rate**

Users will spend average 2 – 3 seconds when they arrive on your website. If they cannot find the information they are looking for within this few seconds, they will leave your website.

Never let users think or wait, most probably they will lose the patience, close the browser and proceed to another website.

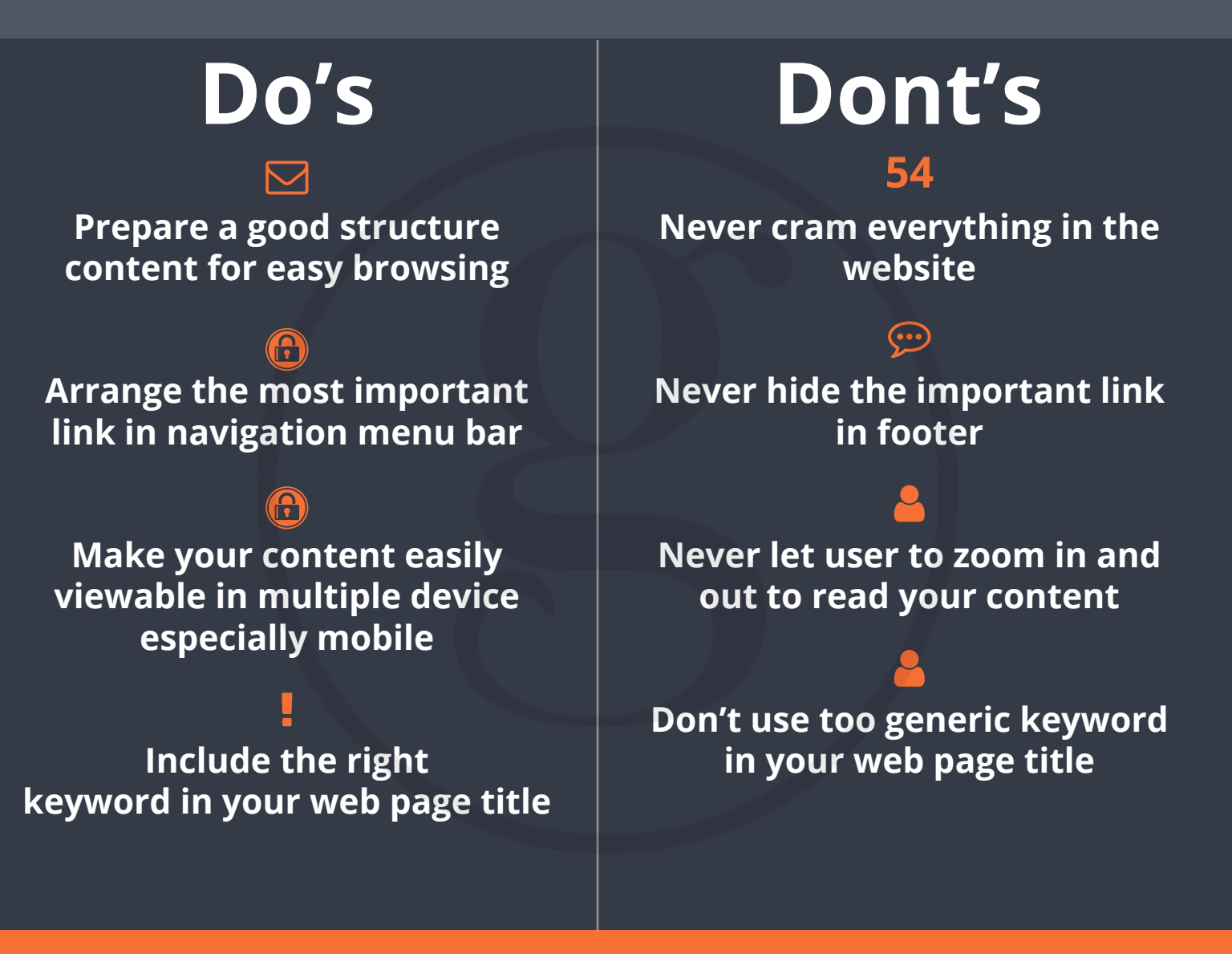

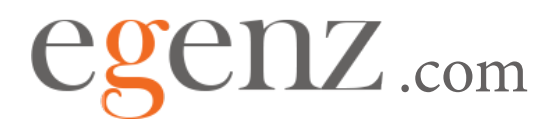

### **Images**

### **Image can speak a thousand words**

Using the right content with the right images can help your customers understand what you are selling.

Putting an image that is relevant to your website content, it can attract users to continue browsing in your website

#### **Never over-used stock images Never use low-quality images Never let your alt attribute empty Never put too many images, it takes time to load Do's Use images related to your content Resize your image before upload Include keyword in alt attribute Optimize image before upload to reduce loading time** <u>Anders and the second second second second second second second second second second second second second second</u> **Z** and the second term of the second term of the second term of the second term of the second term of the second X 口针  $\overline{\mathcal{D}}$ 555 **Dont's**

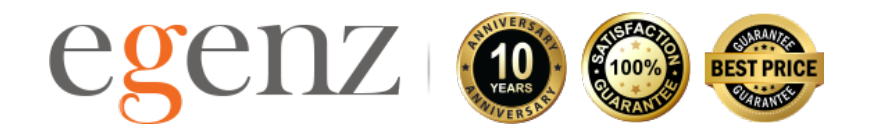

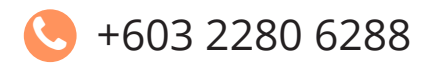

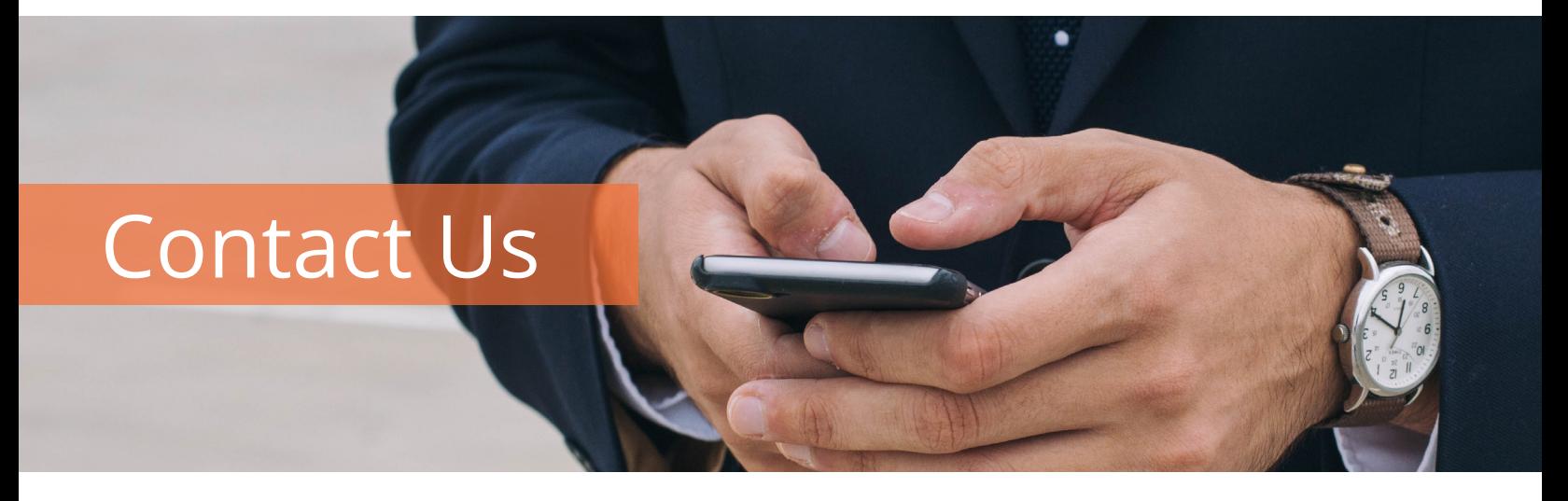

You are important to us and we value your feedback. If you have any enquiries about our services, please let us know so that we can assist you.

### Level 27 Penthouse Centrepoint North, Mid Valley City, 59200 Kuala Lumpur.  $\boldsymbol{Q}$  $\blacksquare$

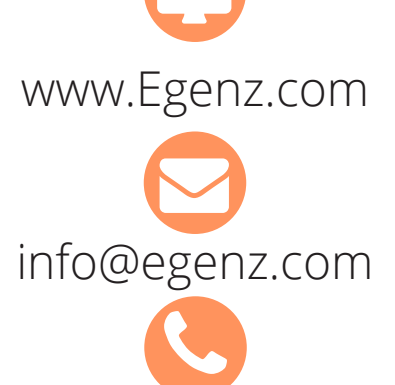

+603 2280 6288